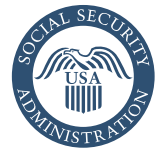

## Cómo solicitar por internet la cobertura de Medicare solamente

### *¡Es fácil! Solo vaya a [www.segurosocial.gov](http://www.segurosocial.gov)*

### Bienvenido a la solicitud de beneficios de Seguro Social

- Comience su solicitud al seleccionar «Comenzar una solicitud nueva»; o
- Continúe llenando la solicitud que ya ha comenzado.

#### **NOTA ACLARATORIA**: Este servicio solo está disponible en inglés.

rity Administration

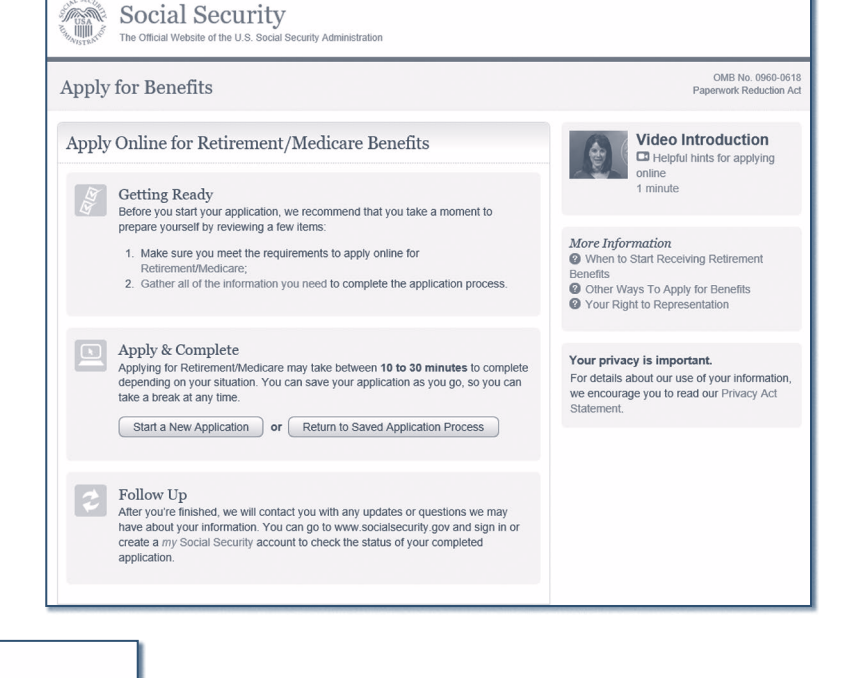

### Información sobre usted

- Nombre:
- Número de Seguro Social;
- Fecha de nacimiento; y
- Género.

# Número de reingreso

Your Name:<br>Please provide the name as it appears on the most recent Social Security card.

Middle Last

Social Security

**Information About Applicant** 

Apply for Benefits

Social Security Number (SSN):

 $\boxed{\frac{1}{\sqrt{1-\frac{1}{1-\frac{1}{$ 

Your Name:

Date of Birth

Gender:  $OMale$   $\circ$  Female

Cuando haya comenzado su solicitud exitosamente, recibirá un número de reingreso que puede usar para:

- Continuar su solicitud más tarde si necesita una pausa; y
- Verificar el estado de su solicitud una vez completada.

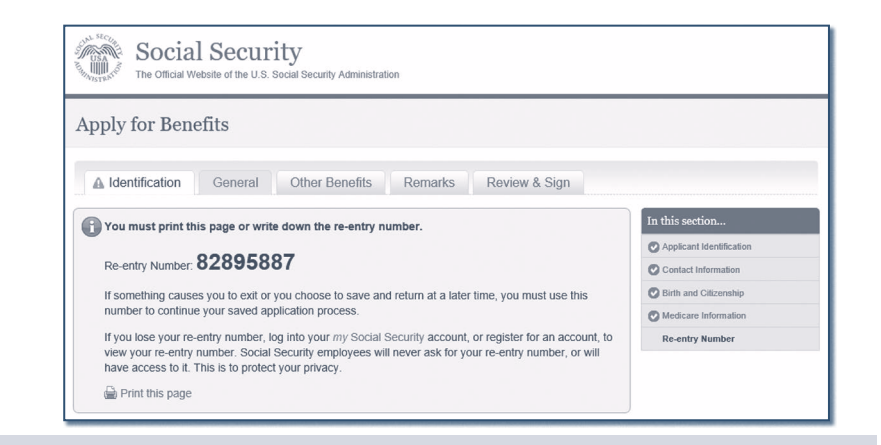

### [SeguroSocial.gov](http://www.segurosocial.gov) **79**

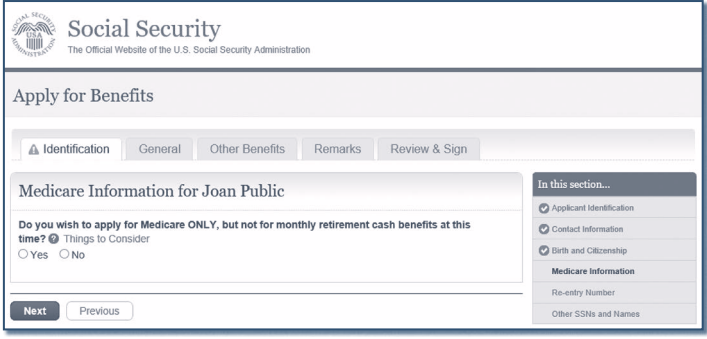

### Preguntas sobre sus beneficios de salud

- Otra cobertura de seguro de salud;
- Información acerca de planes de salud para grupos;
- Información de empleo; e
- Información sobre las fechas de cobertura.

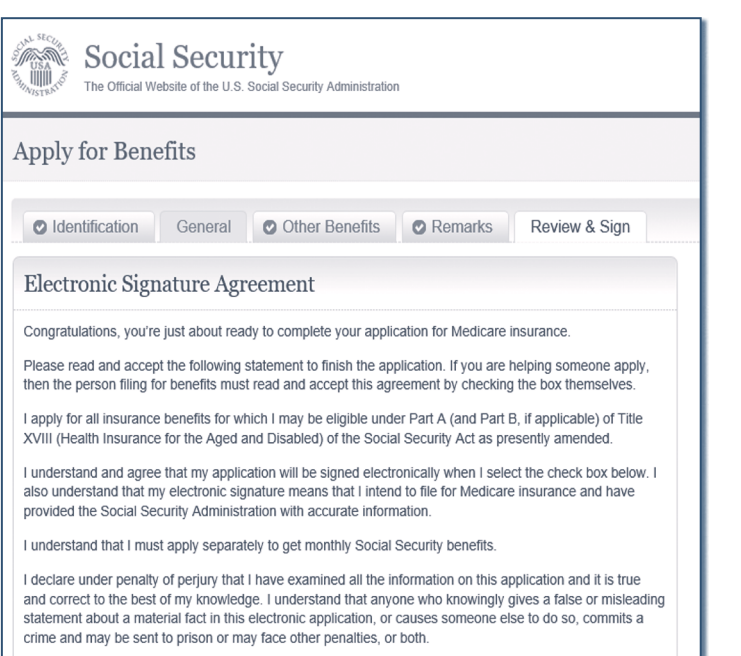

□ agree with the Electronic Signature Agreement above.

### Decisión de Medicare solamente

Elija inscribirse para Medicare solamente y no recibir beneficios por jubilación en este momento.

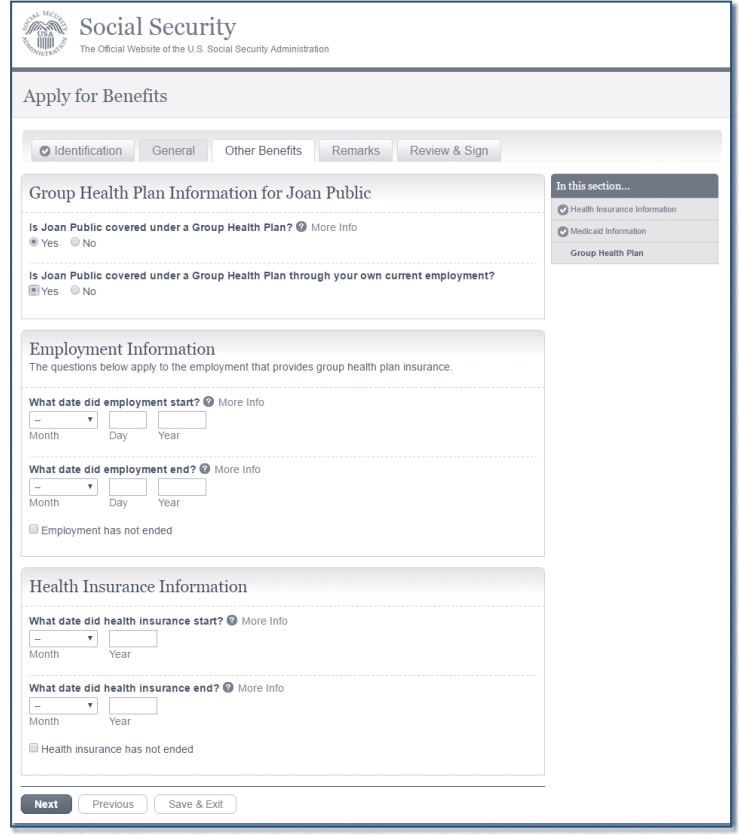

### Completando su solicitud

- Verifique el resumen de su solicitud para exactitud;
- Firme su solicitud al seleccionar el botón de «Presentar ahora»;
- Obtenga un recibo de su solicitud; y
- Obtenga información sobre los próximos pasos a seguir.

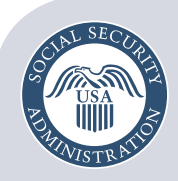

Asegurando el presente v el futuro

**Social Security Administration** Publication No. 05-10992 **|** ICN 487105 **|** Unit of Issue — HD (one hundred) July 2017 (July 2016 edition may be used) How To Apply Online For Medicare Only Escrito y publicado con fondos de los contribuyentes de los EE. UU.